# **Delta Tips**

**NMDT\_0034**

# **Precision of Chemical Shifts and Integrals**

### $\leq$  How to adjust the number of digits after the decimal point  $\geq$

The precision (scale) of chemical shifts and integrals can be adjusted via **Preferences**.

### Select **Options – Preferences** in the Delta window.

### $\begin{array}{|c|c|c|c|}\hline \multicolumn{1}{|c|}{\quad \ \ & \quad \ \ & \quad \ \ \end{array$ Preferences : Personal JEOL Delta v5.0.5.2 Parameters Options File Options Acquire Process View Analyze Tools  $\mathbf{R}$  $\mathbb{G}$ 鍿 Directory Printing **S** Preferences  $\odot$ <sup>c</sup> Switch Preference Set Author mmichal  $\triangledown$ Language Þ Editor rogram Files¥Windows NT¥Accessories¥WORDPAD.EXE ◙ License Key **Email Address** Ø **Auto Viewer Excluded Network Nodes**  $\sigma$ Auto Processor ware Foreign Network Nodes 2]) [Windows]  $v5.1$  $\overline{cop}$   $\circ$ **Joh Title** Ó **Preserve Locations**  $.$  Inc.  $\overline{\mathbf{v}}$ Language Override English  $\circ$  $\sigma$ **Text Wrap SMTP Mail Server** ø **Typing Input Box**  $\circ$ **Preserve Typing History** Log Console Messages Rotate Console Log File

The modification of **Preferences** is permanent.

## **<sup>1</sup> Precision of Chemical Shifts**

- ① Select the **Geometry** tab.
- ② Modify the **Peak Precision** value and close the **Preferences** window.

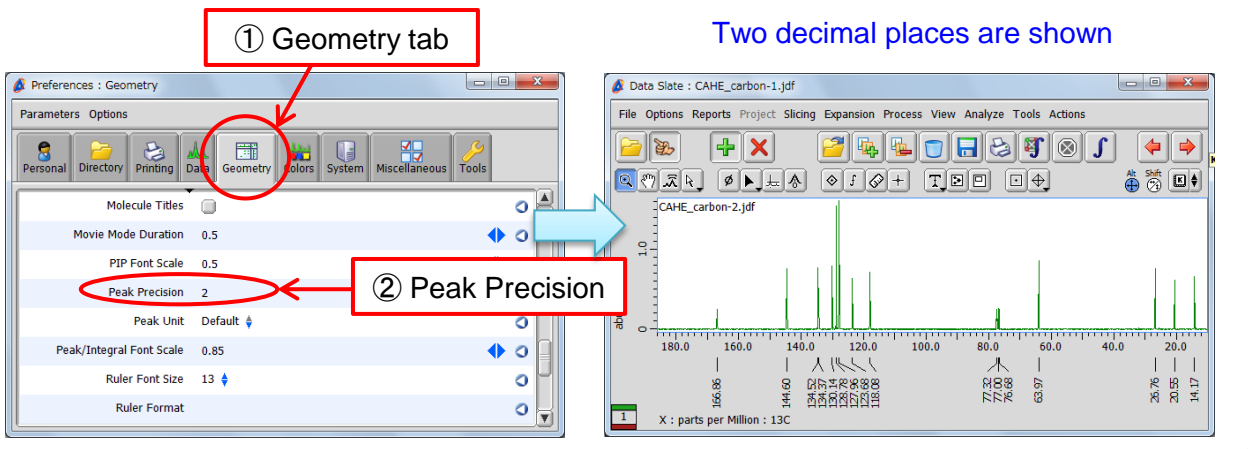

**NMR Softw** 

### The Delta window The Preferences window

1/2

JEOL RESONANCE

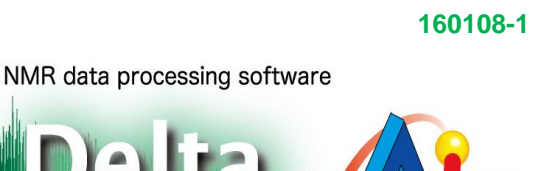

# **Delta Tips**

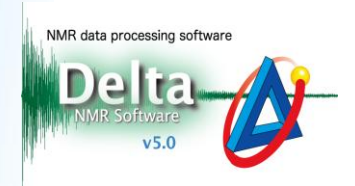

## **<sup>2</sup> Precision of Integrals**

① Select the **Geometry** tab.

② Modify the **Integral Format** value and close the **Preferences** window.

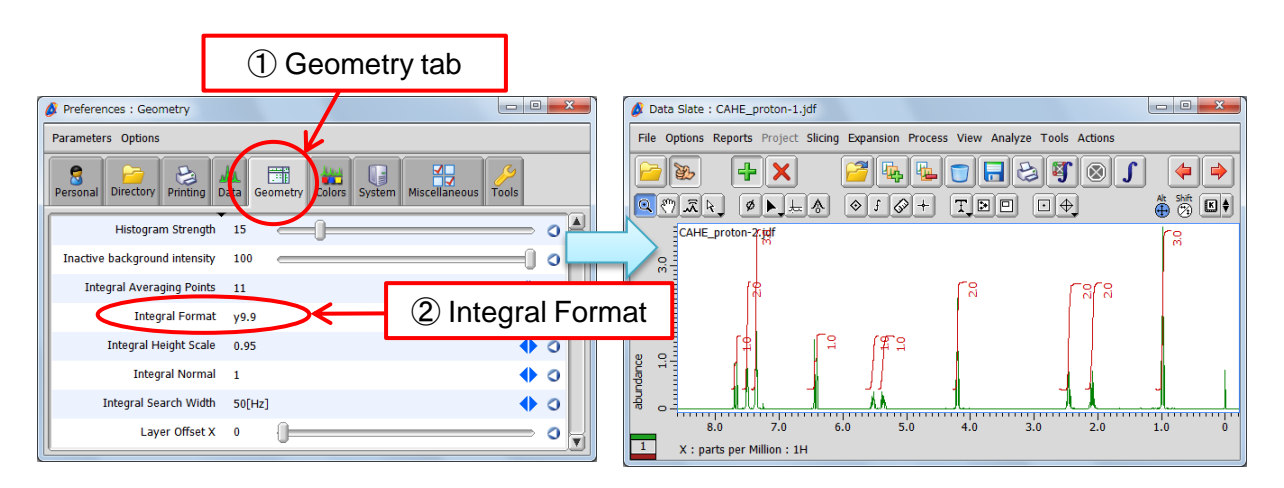

One decimal place is shown

 $y9.99 \rightarrow$  Two digits after the decimal point  $y9.9 \rightarrow$  One digit after the decimal point

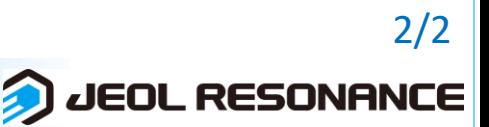